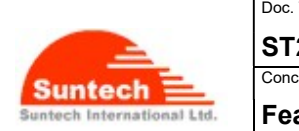

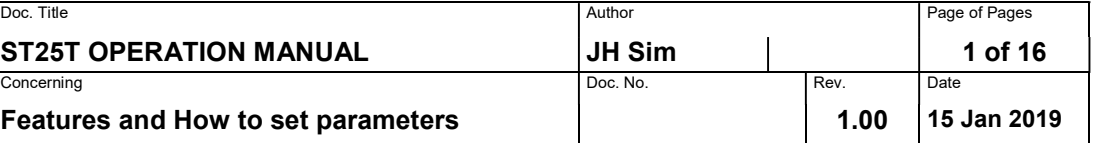

# Operation Manual

ST25T

Suntech International Ltd.

# CONFIDENTIAL DOCUMENT

This document belongs to intellectual property of Suntech International Ltd. and shall neither be copied nor be given to any 3rd parties without prior written consent from the company.

DO NOT MAKE ANY COPIES

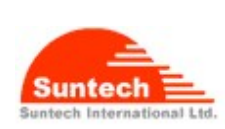

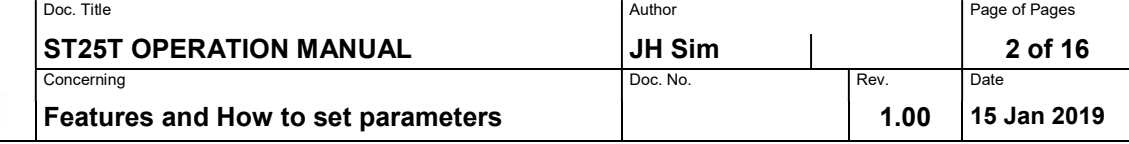

# **Table of Contents**

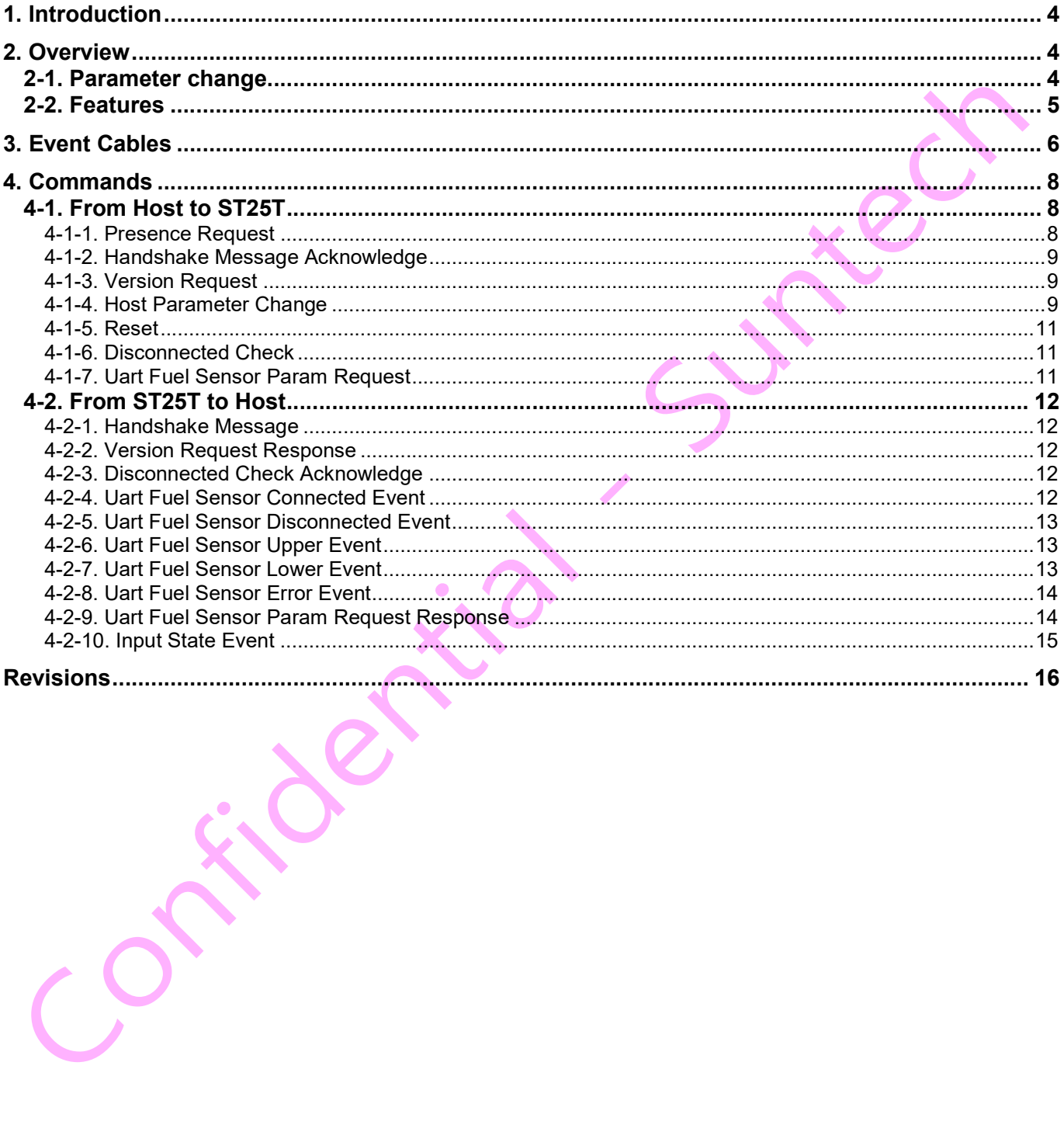

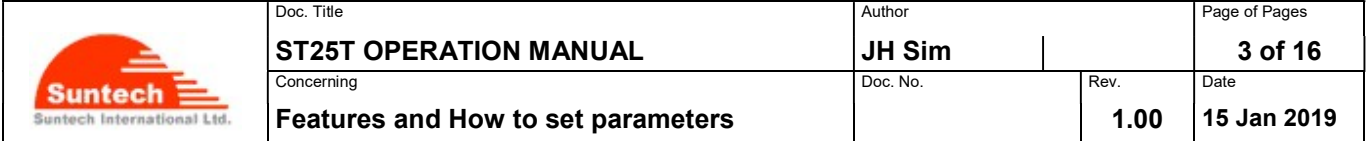

# Disclaimer

We, at Suntech, announce that this document and all other related products (i.e. device, firmware, and software) have been developed by the company, Suntech International Ltd., which is hereinafter referred to as "Suntech". The information in this manual is believed to be accurate and reliable at the time of releasing. We, at Suntech, also assume no responsibility for any damage or loss resulting from the use of this manual, and expressly disclaim any liability or damages for loss of data, loss of use, and property damage of any kind, direct, incidental or consequential, in regard to or arising out of the performance or form of the materials presented herein or in any software program(s) that may accompany this document. When this document is released, it is most compatible with a specified firmware version. Now that the functionalities of the devices are being developed and improved continuously from time to time by Suntech, any alteration on the protocol, the firmware functions, the hardware specifications of the product is subject to change without prior notice.

# Copyright

We, at Suntech, notify that Suntech holds all parts of intellectual rights applicable in the copyright laws in all the countries. The information contained in this document cannot be reproduced in any form without prior written consent made by Suntech. Any software programs that might accompany this document can be used only in accordance with any license agreement(s) between the purchaser and Suntech.

# Warning

Our customers are required to be aware that connecting the wire inputs can be hazardous to both of the installer and your vehicle's electrical system(s) if not done by an experienced installer. This document assumes you are aware of the inherent dangers of working in installing the device on the vehicle(s) and the machinery.

# Document Amendments

When it comes to the firmware version column with specific firmware number, any amendment(s) on the comments column should be made on this relevant firmware version (and the versions thereafter). Before applying any changes made in this protocol, you are required to make sure that you have upgraded the firmware suitable for the specified version.

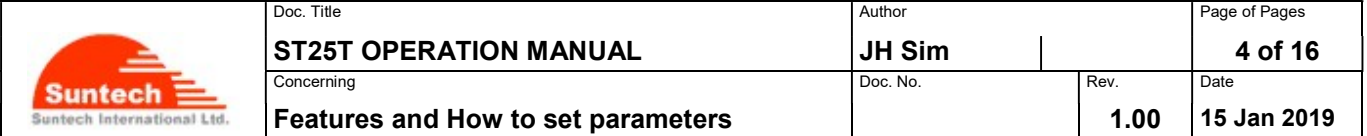

## 1. Introduction

The ST25T is highly featured multi-functional telematics box sending values of external sensors a tracking device such as ST600M/ST600MD or ST4300. By being connected with a tracking device such as ST600M/ST600MD or ST4300, it provides to the tracking device any information of fuel level values and the tracking device reports which can be sent to the server via the tracking device.

## 2. Overview

The ST25T device from Suntech supports two RS232 and one RS485 interface ports as well as two ADC or INPUT ports. The diagram below shows how the Suntech ST25T device is connected to external sensors and device:

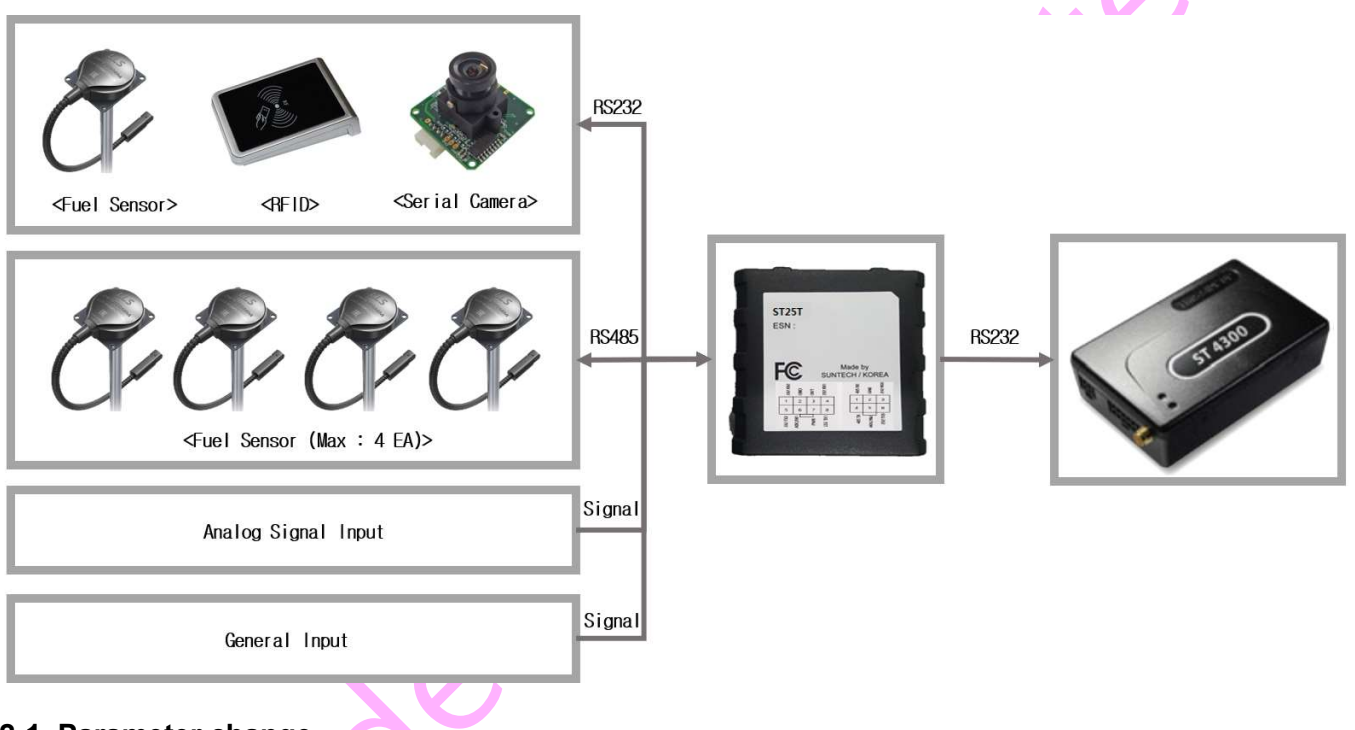

#### 2-1. Parameter change

Parameters which have already been set on the device can be changed via RS232 connected with PC if a user needs to do so. Some controlling functions can also be implemented in the same way.

Please refer to the Commands Sections 4 below for details on the commands required to change these parameters.

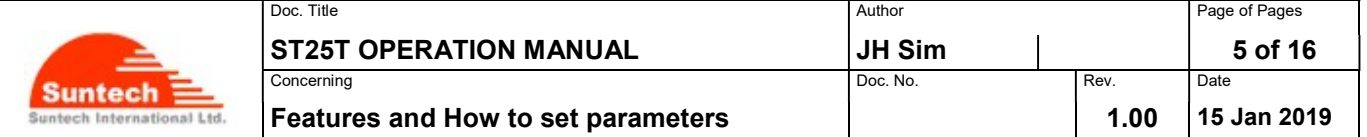

#### 2-2. Features

Key features of the ST25T device are as follows:

#### - Power Saving Modes (Power Down Mode)

The device will go to sleep when host go to sleep or deepsleep to prevent draining the vehicle battery.

#### - LED Indicators

#### Red LED:

Main mcu data transmitting & receiving operation indication.

#### Blue LED:

Sub mcu data transmitting & receiving operation indication.

#### - RS232 interface

It handles RS232 sensor and device data communication.

#### - RS485 interface

It handles RS485 fuel sensor data communication. The maximum number of RS485 fuel sensors supported by the ST25T device is four.

#### - ADC or INPUT ports

Device has:

- 2 ADC ports
- 2 INPUT ports

#### - Upgrading Firmware

Device firmware can be upgraded to provide the user with newly implemented services through the host RS232 connection. (Refer to Section 7)

Host RS232 baud rate is 115200 bps for upgrading firmware.

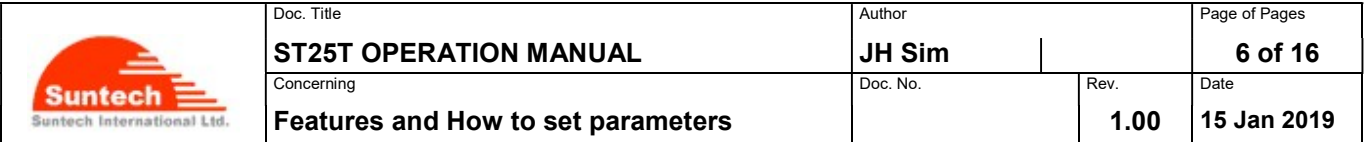

## 3. Event Cables

Event cable has 14 wires.

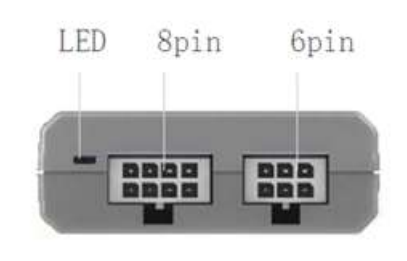

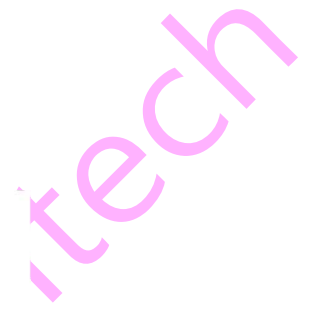

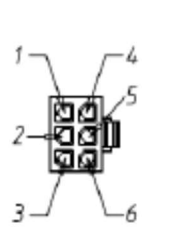

**ST25T Event line Description** 

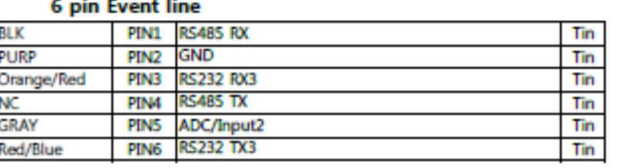

P1 view

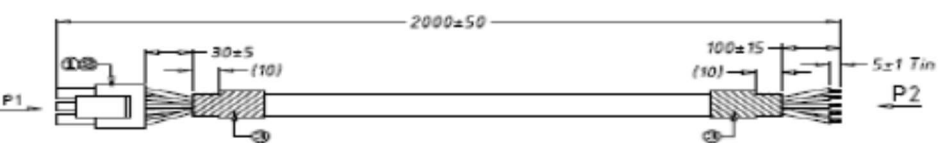

#### **8pin Event line**

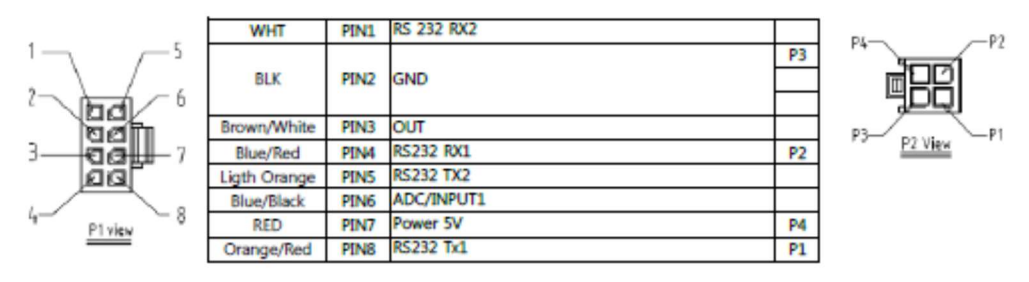

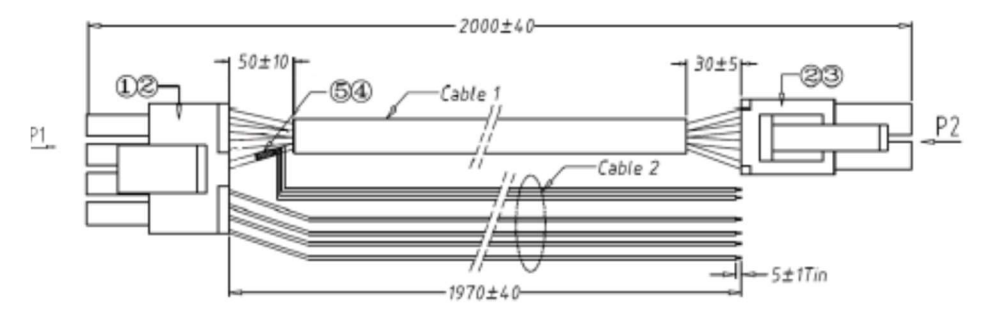

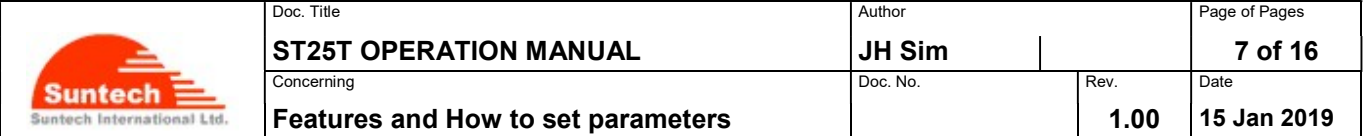

## 4. Omnicomm Fuel Sensor Setting

If you use omnicomm fuel sensor, you will have to set to like below:

- 1. Network address :  $0 \approx 6$
- 2. Baud rate : 9600 or 19200 or 38400 or 115200 bps
- 3. Automatic data Output : Binary
- 4. Interval of output : 5

To configure the fuel sensor, download the omnicomm configurator program from the URL below.

Downloadable URL : https://www.omnicomm-world.com/fms-providers/resource-center/?group=386289&field=&type=387330

The ST25T device scans omnicomm fuel sensor network address from 0 to 6 only. The data output mode and output interval of the omnicomm fuel sensor are set in the ST25T device.

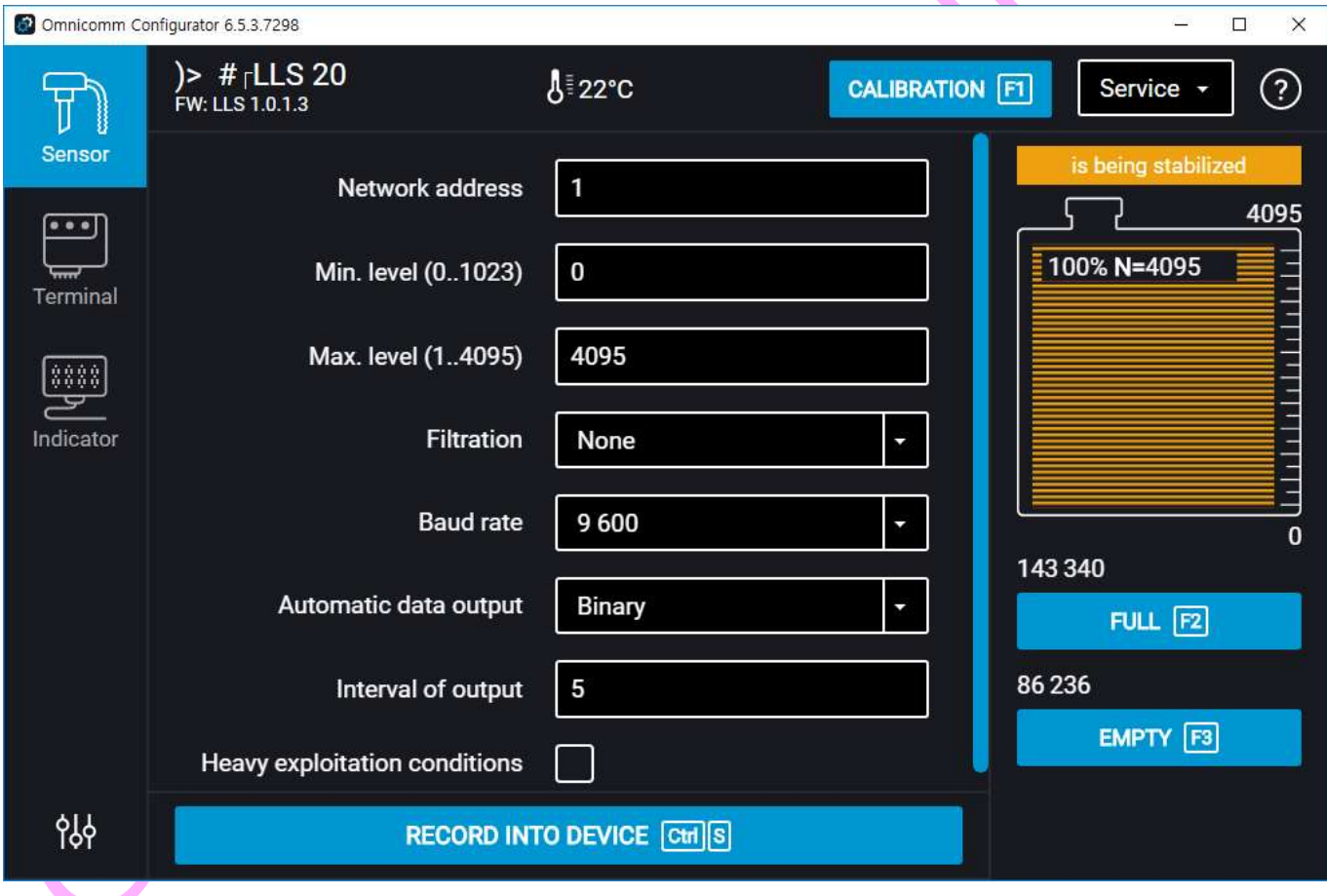

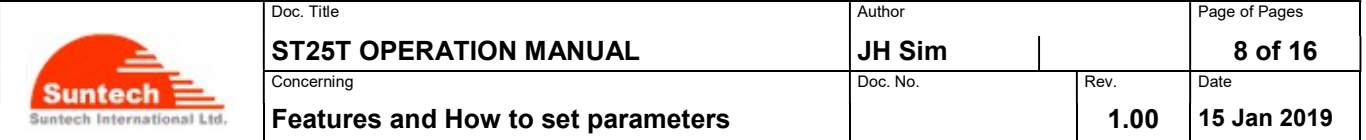

## 5. Commands

All command and response string is ended with CR/LF characters.

## 5-1. From Host to Device

## 5-1-1. Presence Request

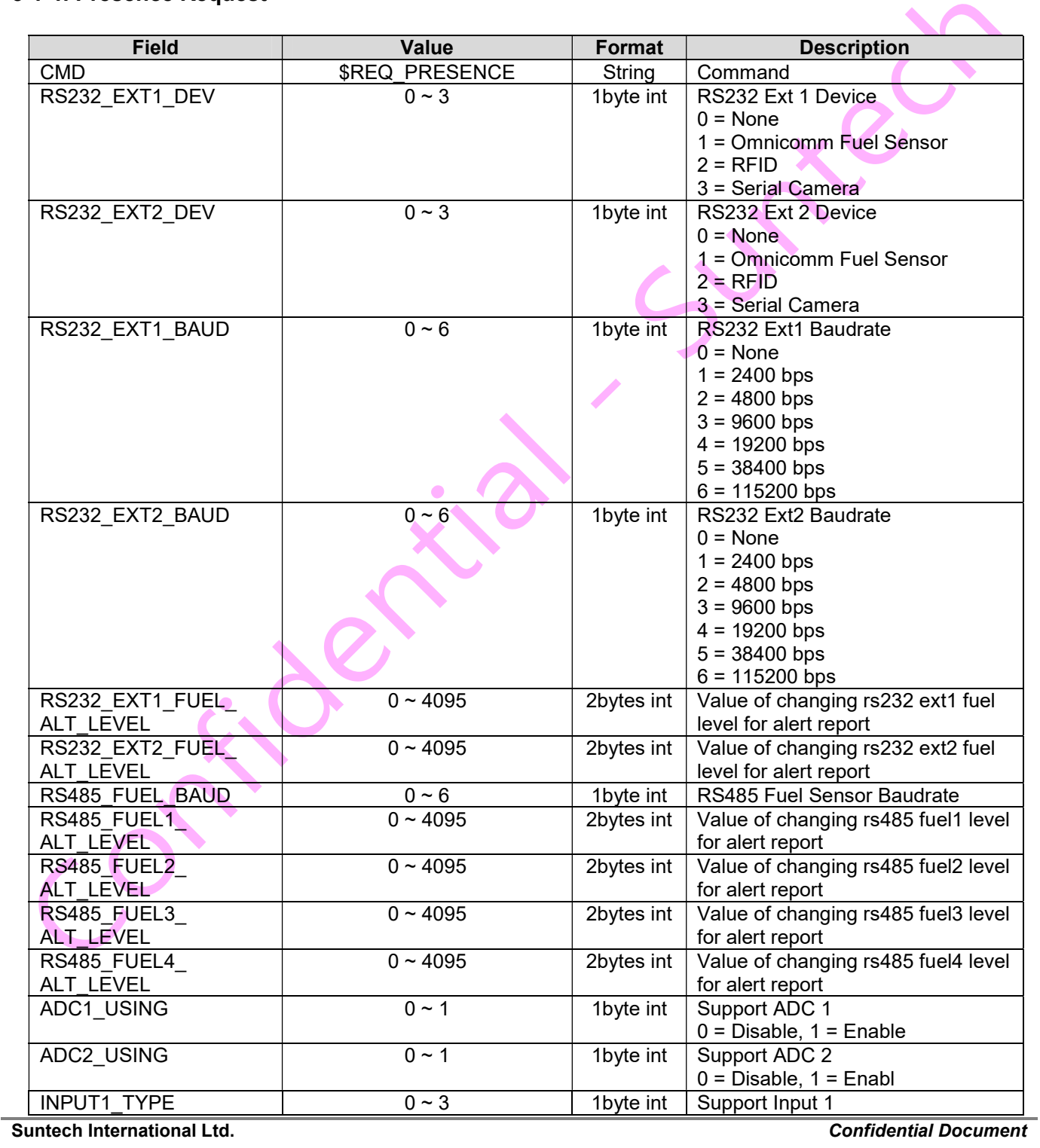

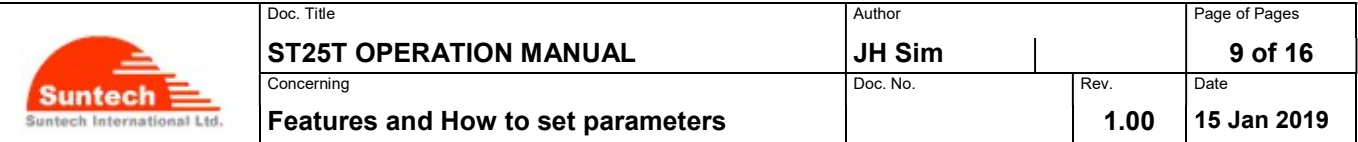

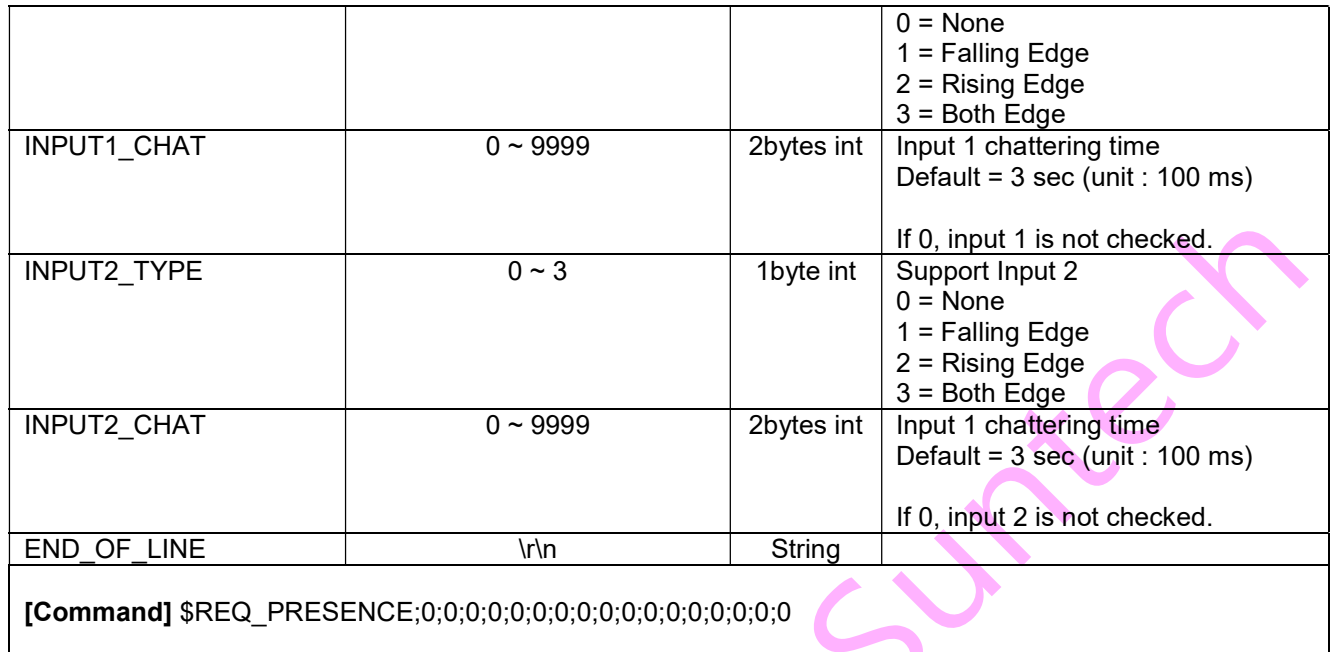

## 5-1-2. Handshake Message Acknowledge

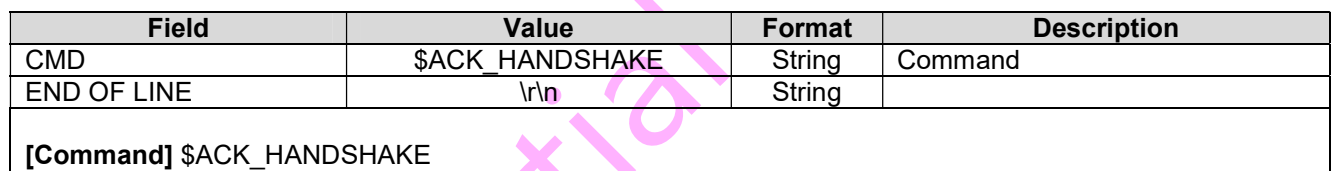

## 5-1-3. Version Request

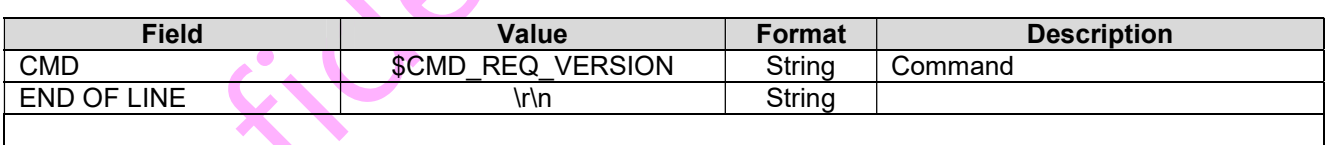

[Command] \$CMD\_REQ\_VERSION [Response] \$RES\_REQ\_VERSION;ST25T;M.01.00.00;M.01.00.00 (Refer to Section 5-2-2)

## 5-1-4. Host Parameter Change

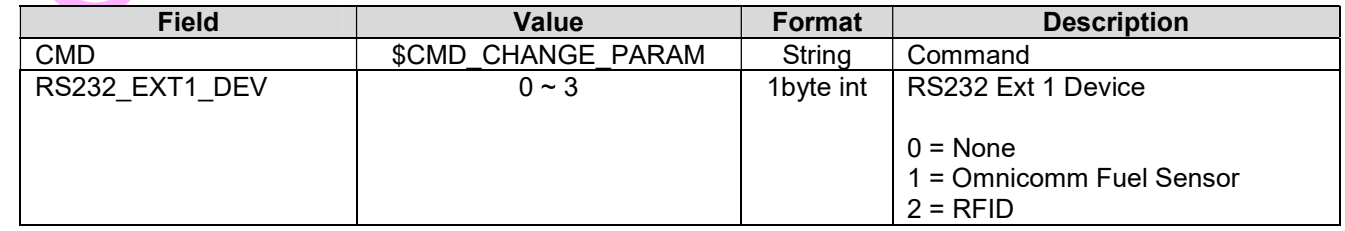

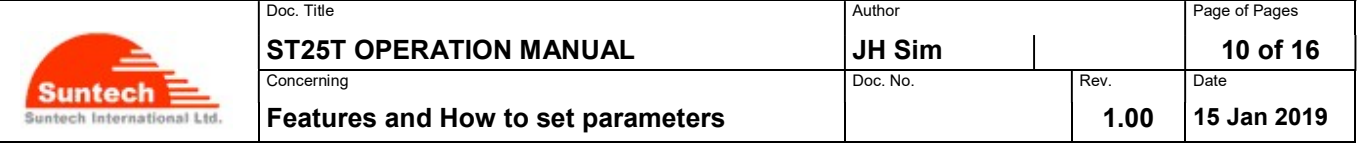

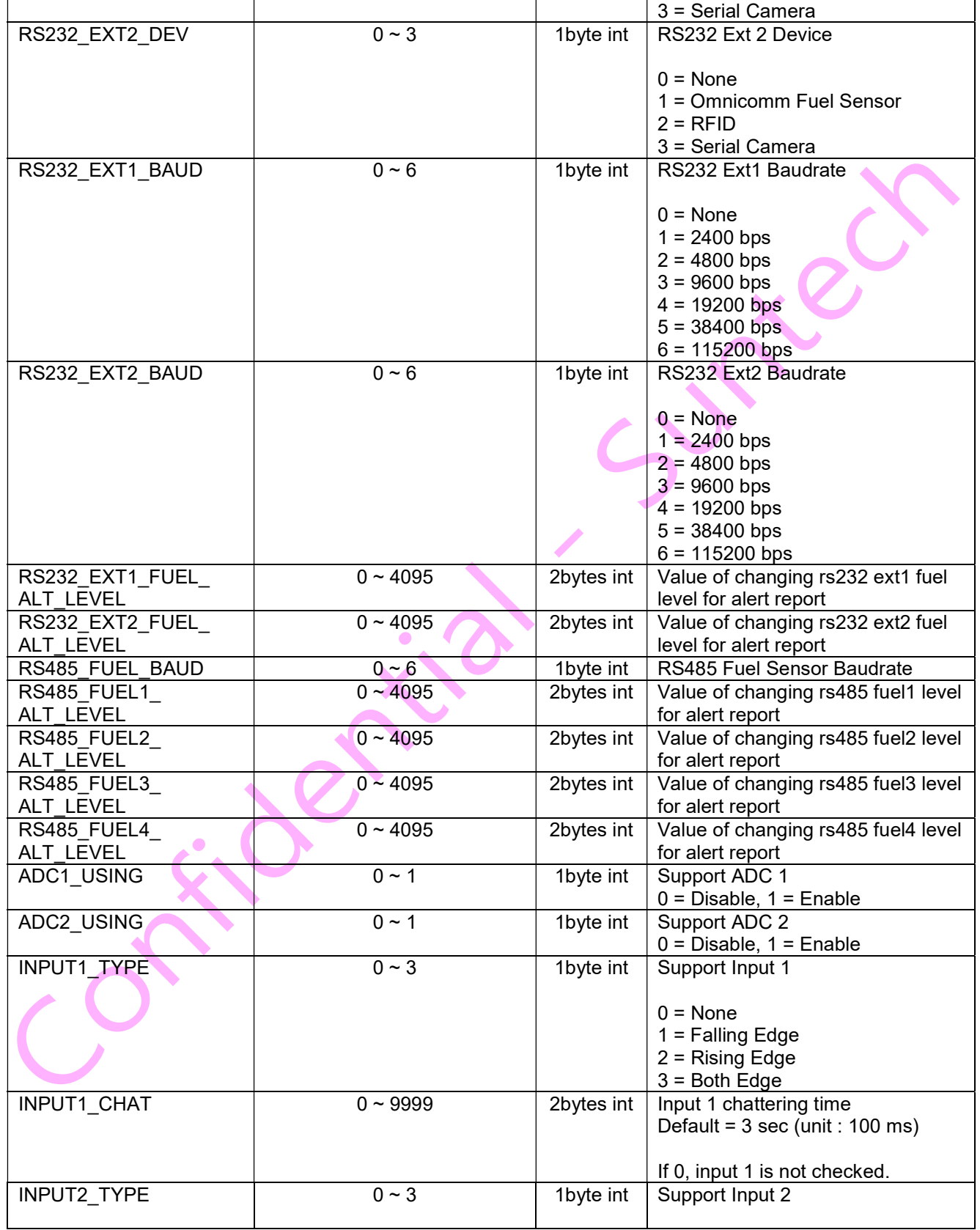

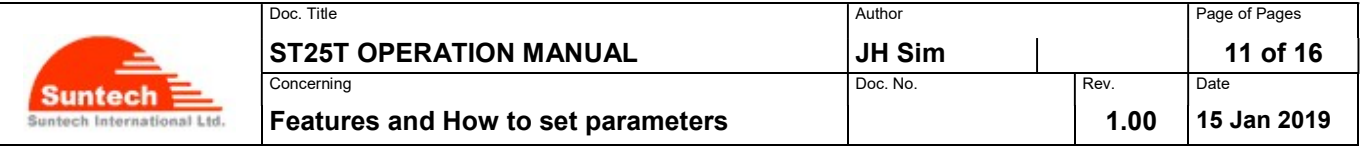

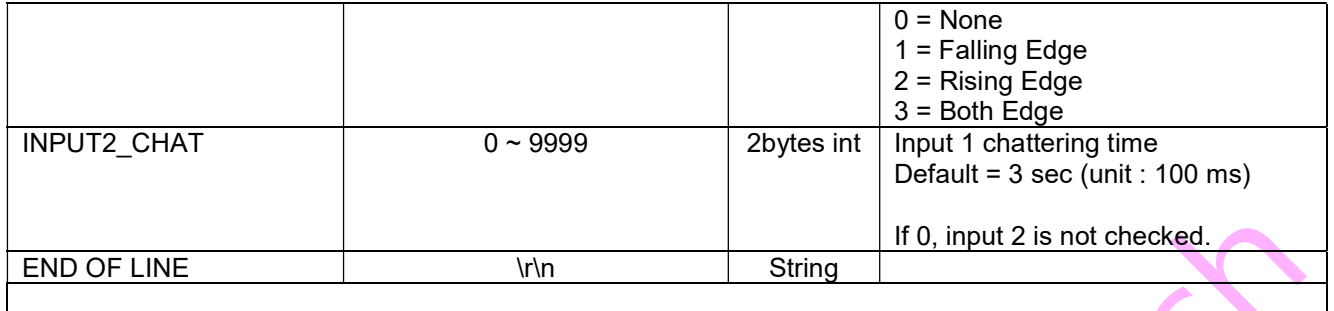

[Command] \$CMD\_CHANGE\_PARAM;0;0;0;0;0;0;0;0;0;0;0;0;0;0;0;0;0

## 5-1-5. Reset

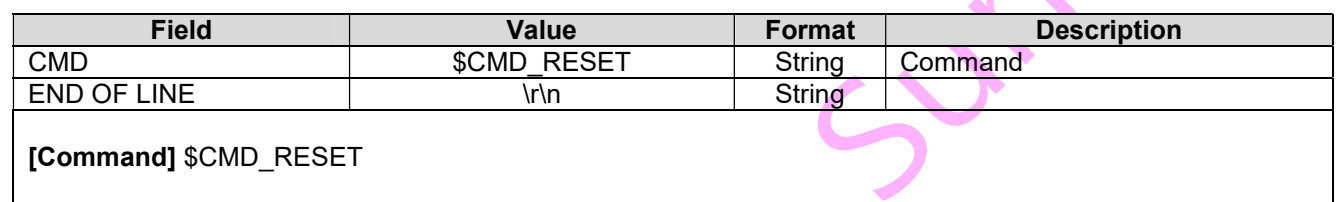

## 5-1-6. Disconnected Check

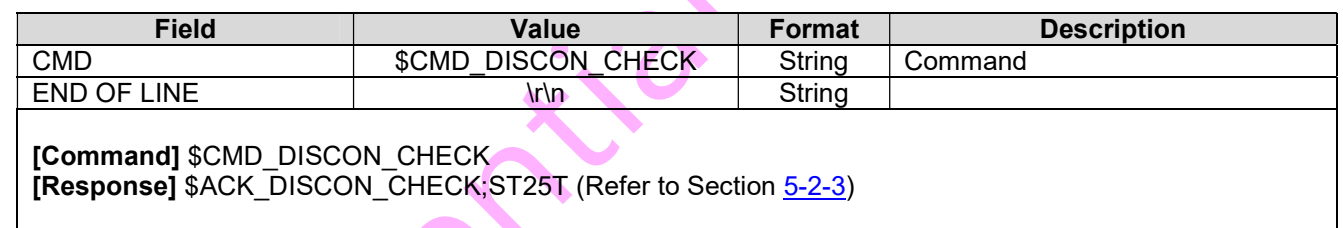

## 5-1-7. Uart Fuel Sensor Param Request

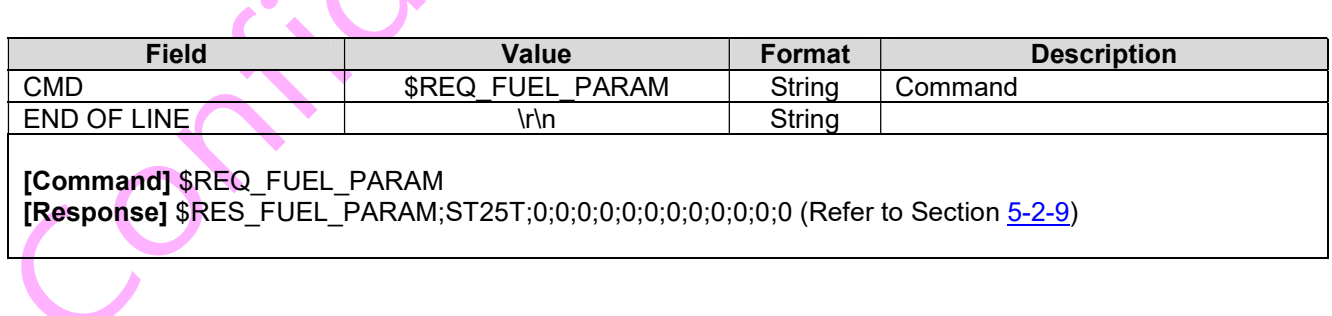

 $\overline{\mathcal{L}}$ 

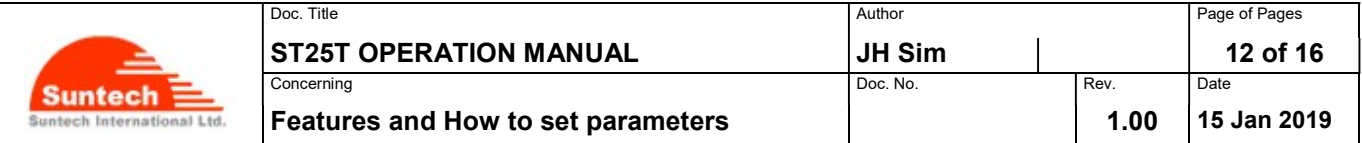

#### 5-2. From Device to Host

#### 5-2-1. Handshake Message

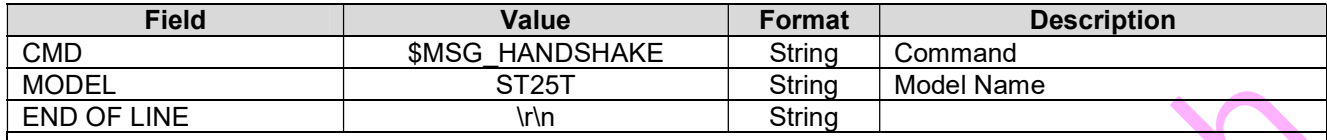

[Command] \$MSG\_HANDSHAKE;ST25T

#### 5-2-2. Version Request Response

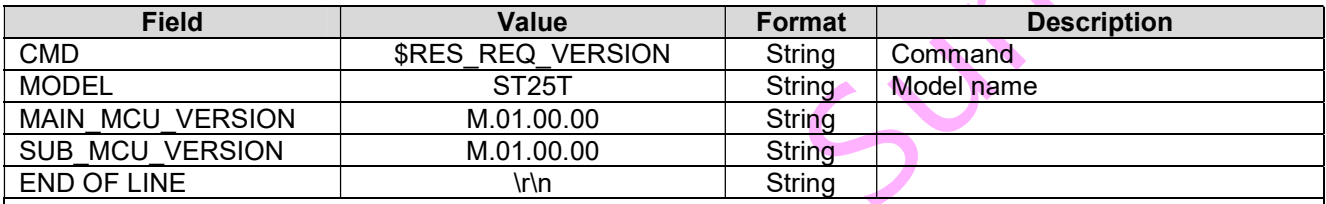

[Command] \$RES\_REQ\_VERSION;ST25T;M.01.00.00;M.01.00.00

# 5-2-3. Disconnected Check Acknowledge

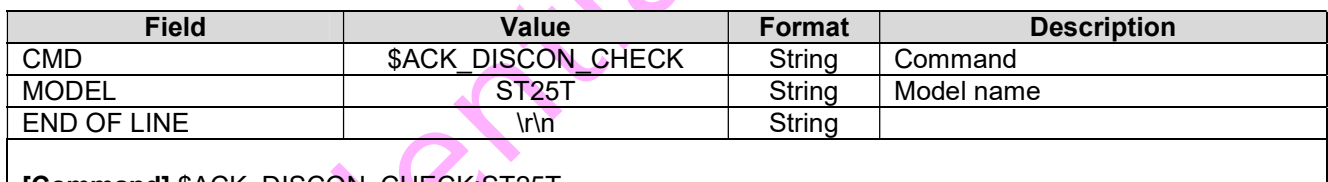

[Command] \$ACK\_DISCON\_CHECK;ST25T

#### 5-2-4. Uart Fuel Sensor Connected Event

 $\mathbf{A}$ 

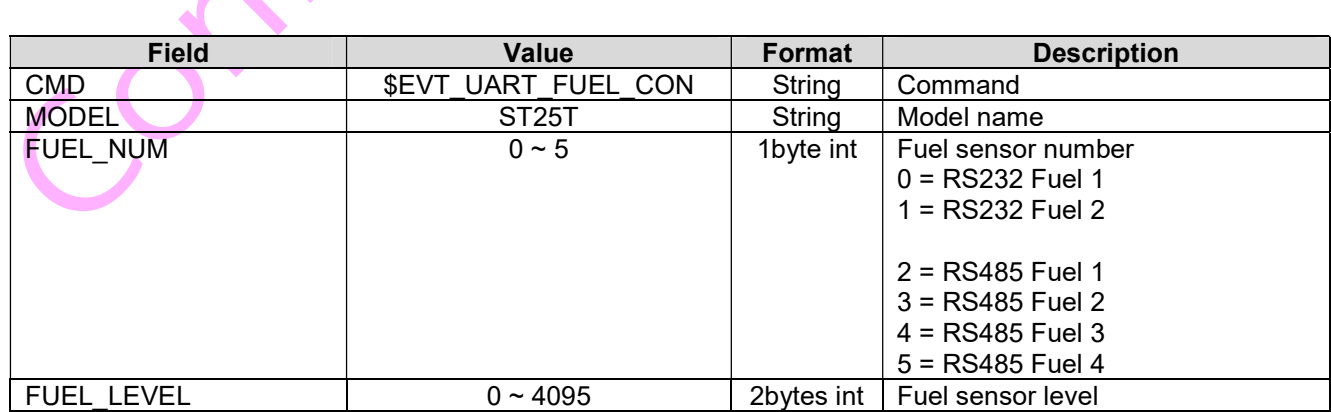

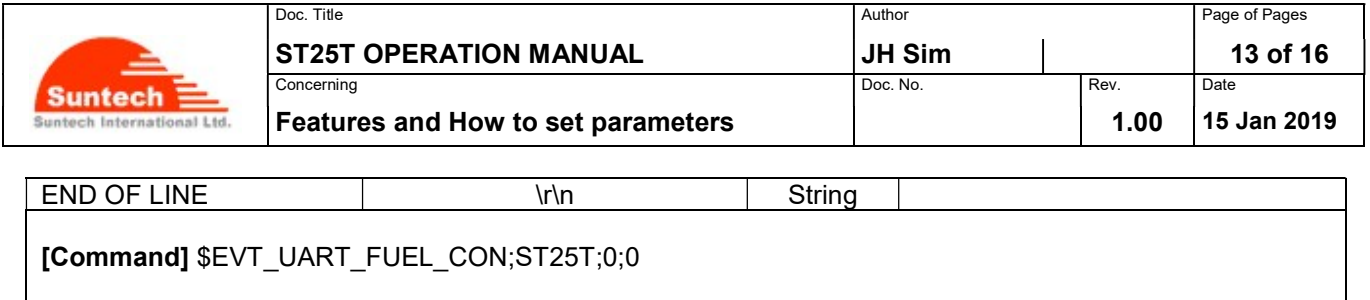

## 5-2-5. Uart Fuel Sensor Disconnected Event

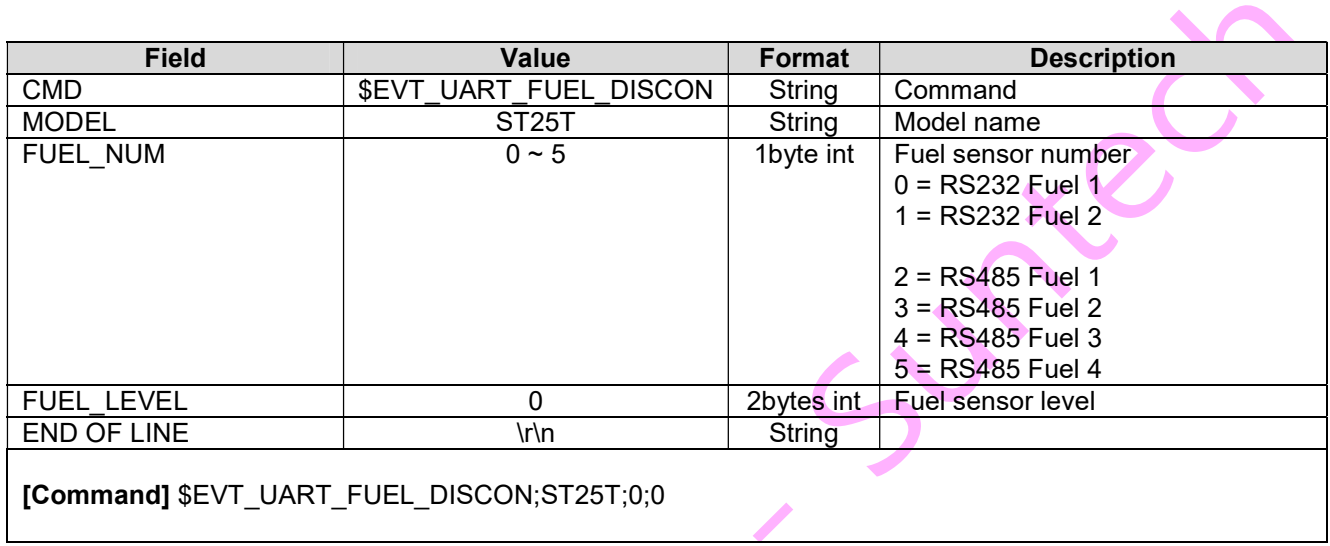

## 5-2-6. Uart Fuel Sensor Upper Event

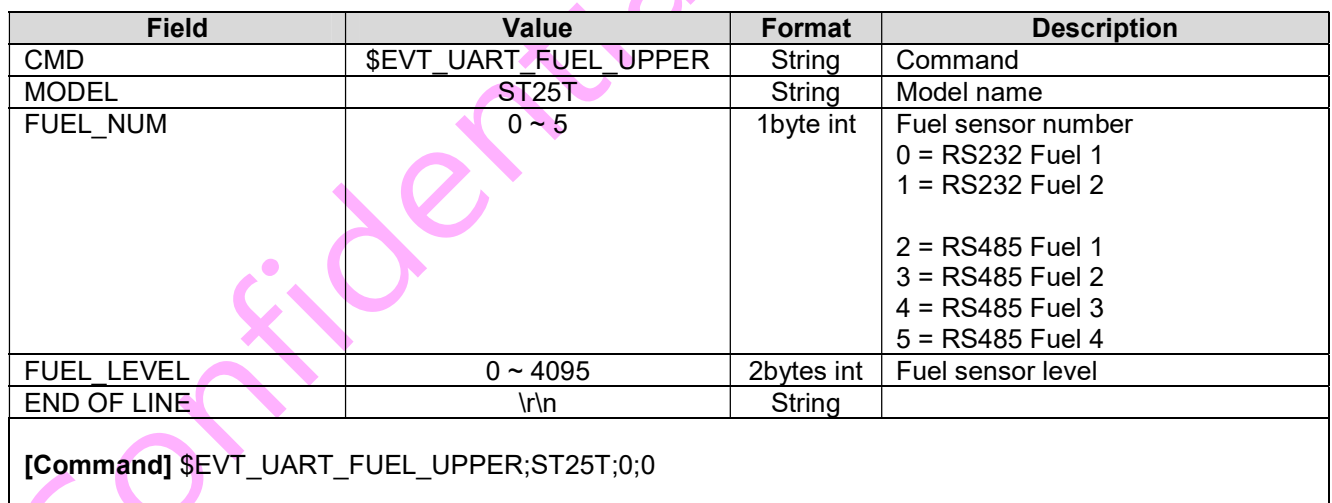

ä

## 5-2-7. Uart Fuel Sensor Lower Event

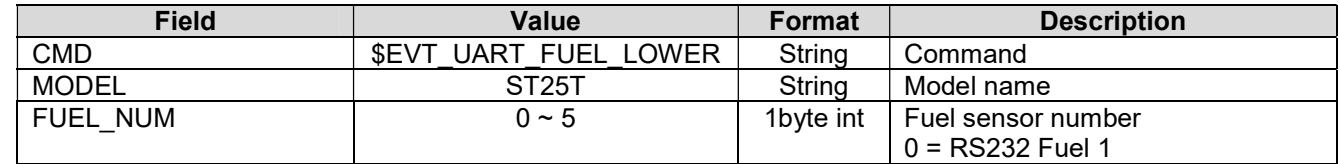

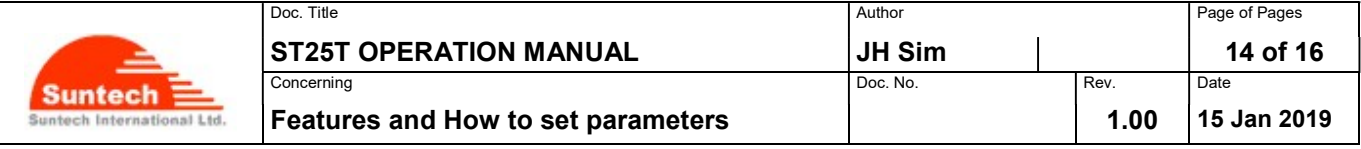

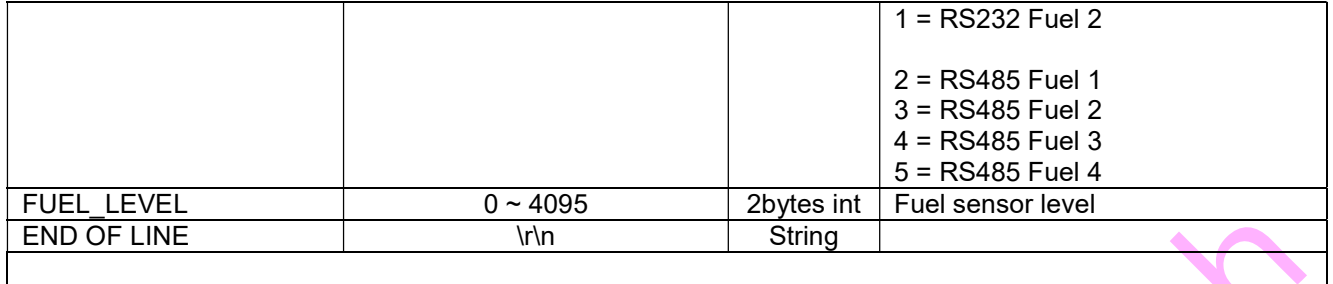

[Command] \$EVT\_UART\_FUEL\_LOWER;ST25T;0;0

## 5-2-8. Uart Fuel Sensor Error Event

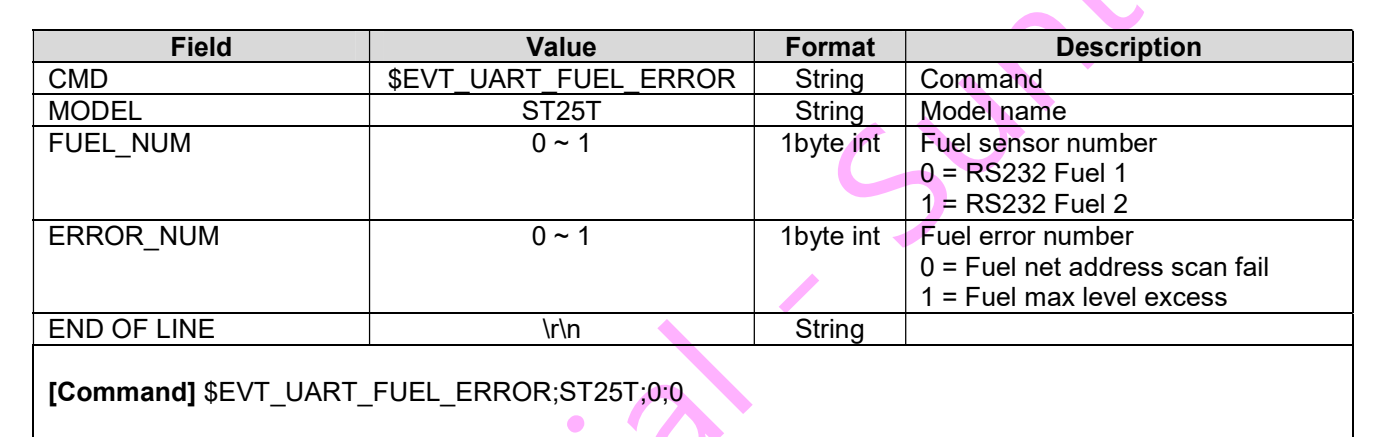

## 5-2-9. Uart Fuel Sensor Param Request Response

 $\sim$ 

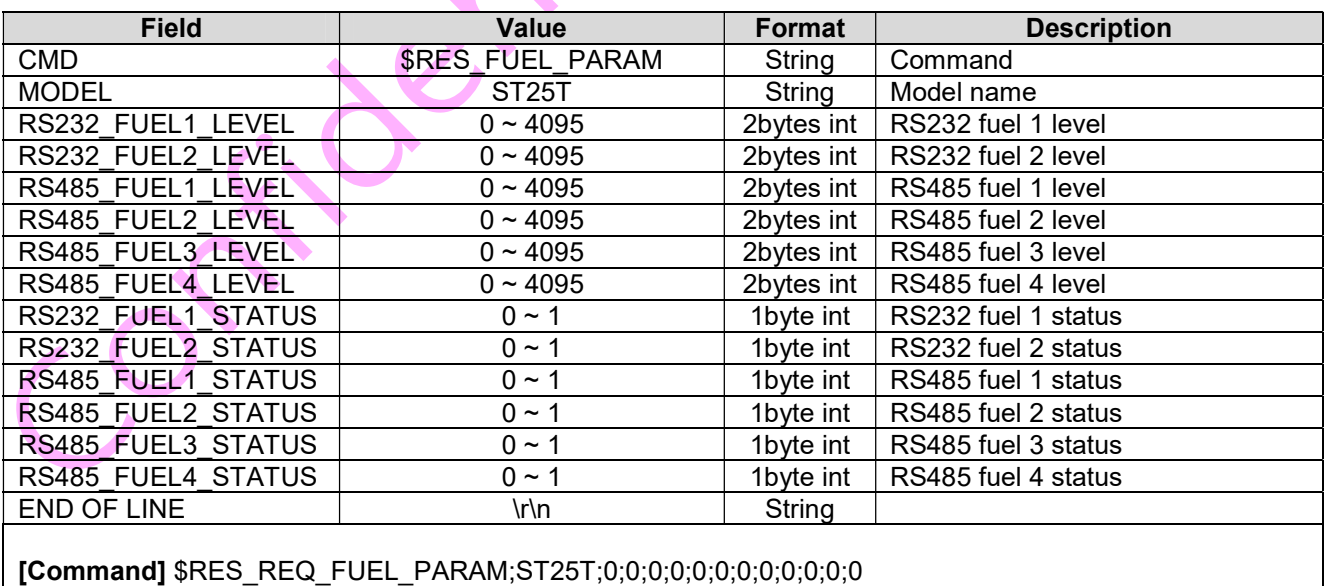

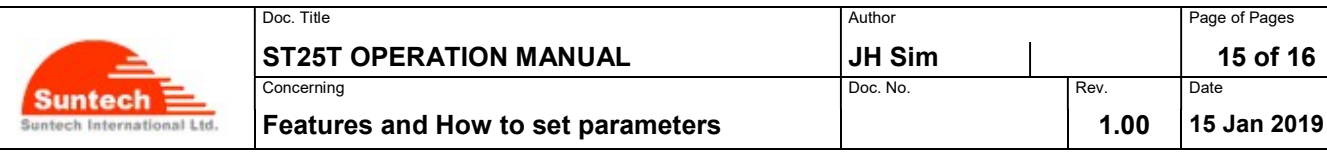

## 5-2-10. Input State Event

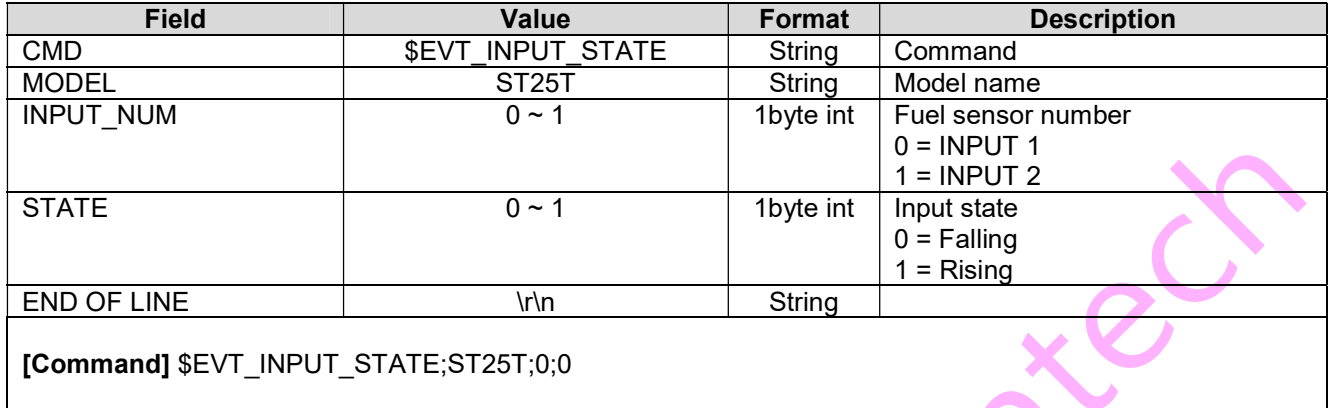

Jer

۰

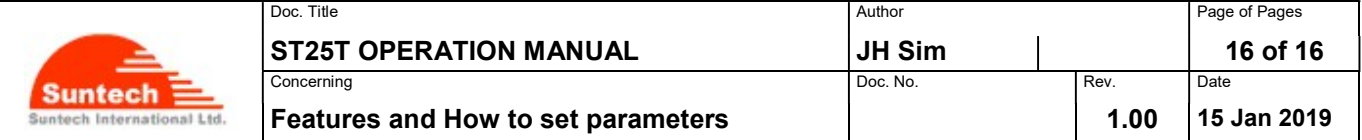

#### Revisions

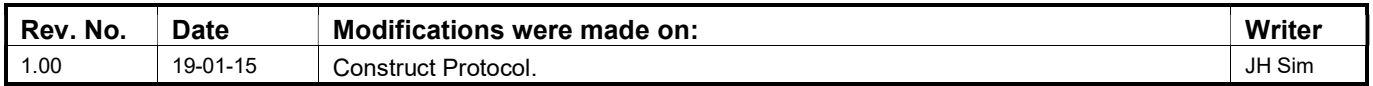

Information to the user.

NOTE: This equipment has been tested and found to comply with the limits for a Class A digital device, pursuant to part 15 of the FCC Rules. These limits are designed to provide reasonable protection against harmful interference when the equipment is operated in a commercial environment. This equipment generates, uses, and can radiate radio frequency energy and, if not installed and used in accordance with the instruction manual, may cause harmful interference to radio communications. Operation of this equipment in a residential area is likely to cause harmful interference in which case the user will be required to correct the interference at his own expense.

#### §15.21 Information to user.

The users manual or instruction manual for an intentional or unintentional radiator shall caution the user that changes or modifications not expressly approved by the party responsible for compliance could void the user's authority to operate the equipment. In cases where the manual is provided only in a form other than paper, such as on a computer disk or over the Internet, the information required by this section may be included in the manual in that alternative form, provided the user can reasonably be expected to have the capability to access information in that form.

#### **Caution**

Any changes or modifications to the equipment not expressly approved by the party responsible for compliance could void the user's authority to operate the equipment.

FCC Compliance Information : This device complies with Part 15 of the FCC Rules. Operation is subject to the following two conditions: (1) This device may not cause harmful interference, and (2) this device must accept any interference received. including interference that may cause undesired operation.

- End of the Document -